```
#include <stdio.h>
int main (int argc,char * argv[])
{
      int i = 10;
      float f = 30.455;
      printf ("I risultati sono %d e %6.2f\n", i, f);
}
```

```
a. "I risultati sono %d e %6.2f, 10, 30.455"
```

```
b. "I risultati sono 10 e 30.46"
```

```
c. "I risultati sono 10 e 30.455"
```
%d valore decimale di una variabile intera %6.2f valore di una variabile reale stampata in uno spazio di **6** caratteri, usando **2** cifre decimali

Risposte corrette =  $68 \%$ 

1

Considerata la funzione C riportata in seguito, qual e' il risultato dell'invocazione "funz(8)"?

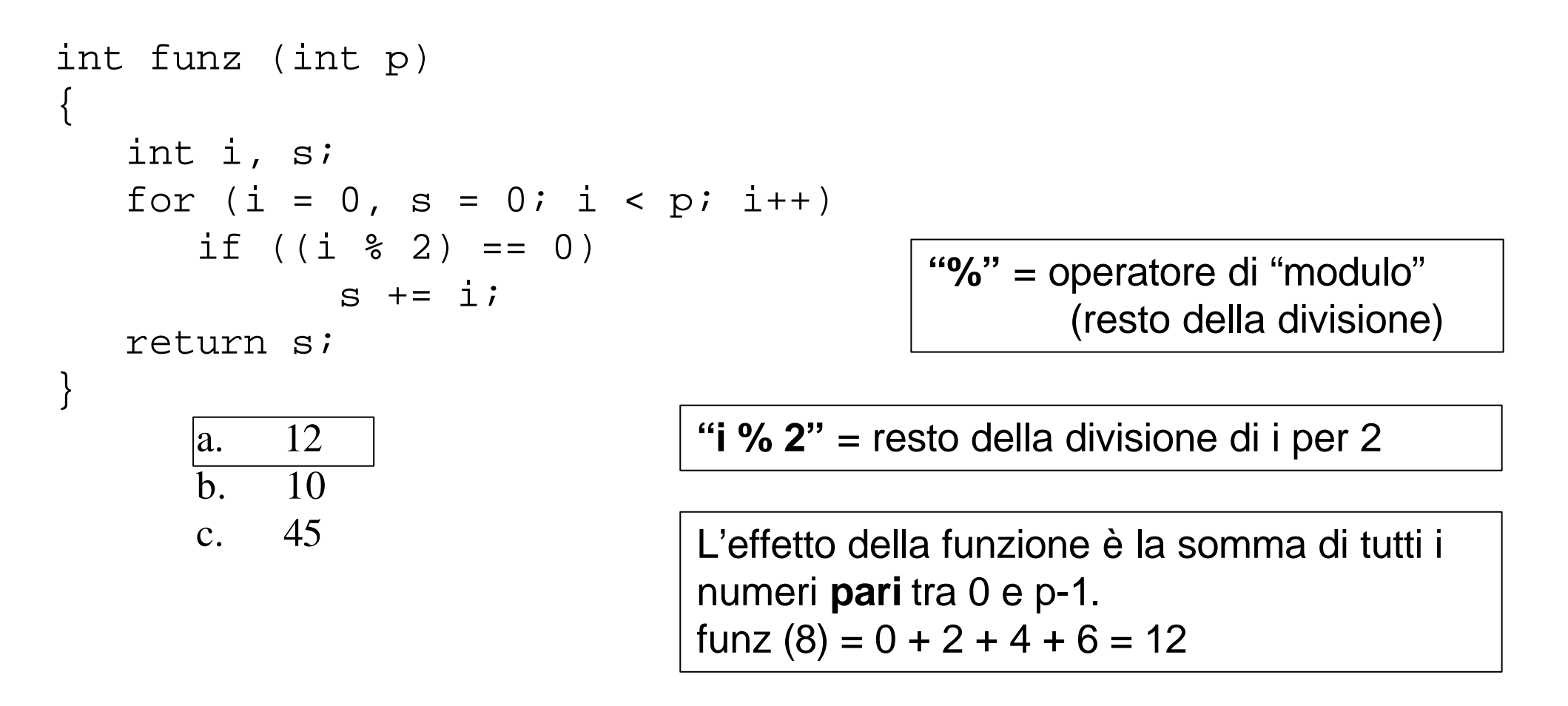

Risposte corrette = 50 %

Considerata la funzione C riportata in seguito, qual e' il risultato dell'invocazione "funz(30)"?

```
int funz (int p)
\{int i, s;
   for (i = 0, s = 0; i < p; i++){
       if (i > = 8)break;
       if ((i \; \; \text{\&} \; 2) \; = 0)s + = i;}
   return s;
}
   a. 210
   b. 12
   c. 45
                                    break = interrompe l'esecuzione di un 
                                    "blocco" di tipo "for", "while", "do/while", 
                                    "case".
                                    Il "for" termina appena i diventa uguale a (o 
                                    maggiore di) 8. Questo, se p >= 8 equivale a 
                                    scrivere:
                                    for (i = 0, s = 0; i < 8; i++)
```
Risposte corrette =  $48\%$ 

Qual e' la rappresentazione in binario del numero (decimale) 19?

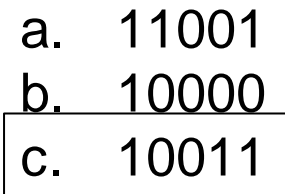

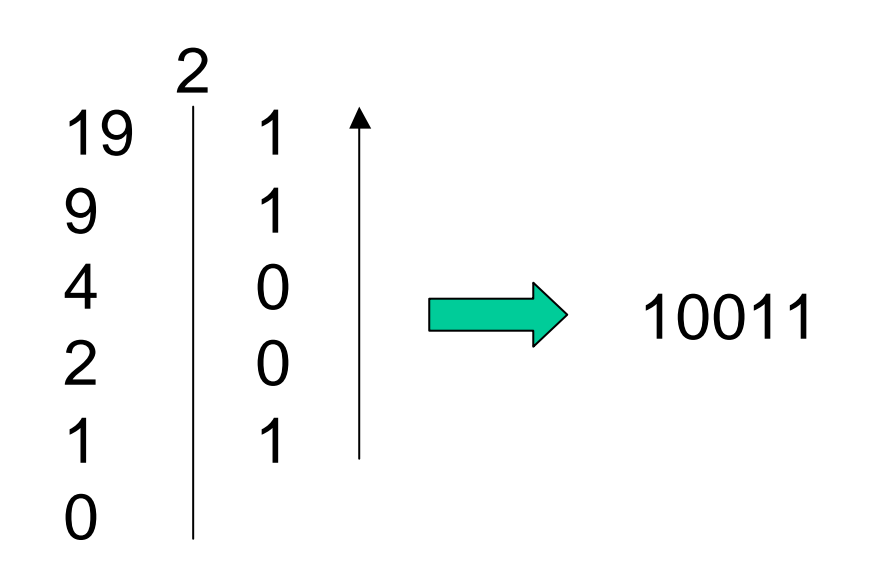

## Risposte corrette = 90 %

Cosa rappresenta la dicitura di seguito?

```
int f (char * s, int i);
```
- a. la dichiarazione del prototipo della funzione "f"
- b. la dichiarazione dell'implementazione della funzione "f"
- c. l'invocazione della funzione "f"

```
Dichiarazione dell'implementazione:
int f (char * s, int i)
\{// codice della funzione
}
```
Invocazione: char stringa[20]; int j, risultato; ... risultato = f (stringa, j)

## Risposte corrette = 56 %

Cosa significa la dichiarazione C "int k[10]"?

- a. che **k** e' un intero
- b. che **k** e' un vettore di interi di dimensioni non note
- c. che **k** e' un vettore di interi di dimensione uguale a 10

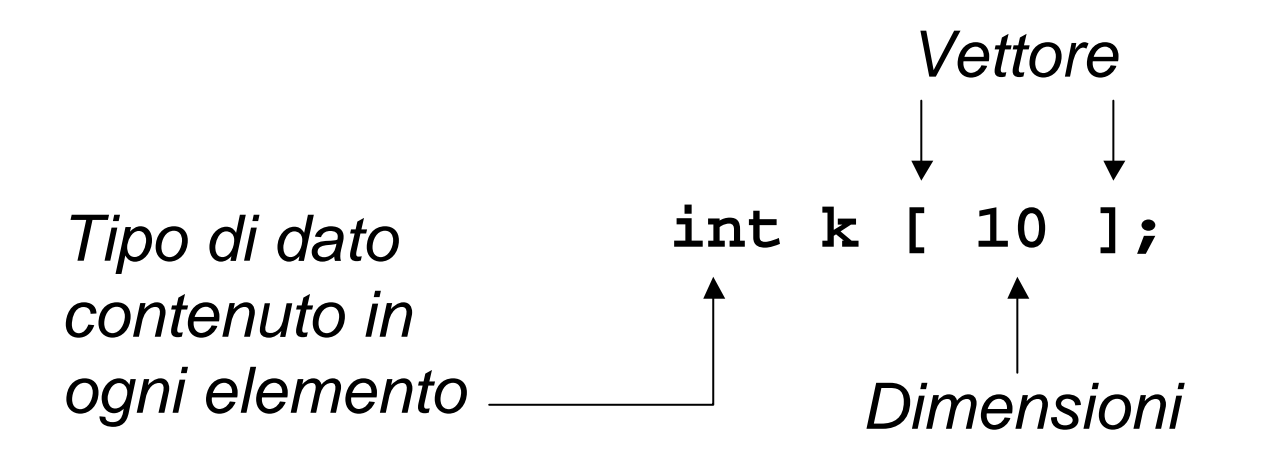

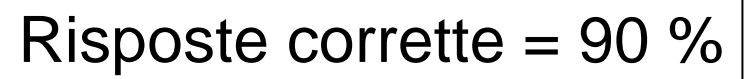

Cosa produce l'esecuzione del seguente codice C?

```
int k[20];
int f (void)
\{int i;
   for (i = 0; i < 100; i++)k [i] = i * 2;
}
```
- a. riempie il vettore k con i valori 0, 2, 4, 6, etc. fino a 198
- b. va in crash
- c. non produce nulla

Apparentemente l'effetto è "**a**", ma il vettore è dimensionato a 20, quindi non appena **i = 20** il programma va in crash!

## Risposte corrette = 29 % **!!!!**

A cosa serve la funzione C "scanf"?

- a. a scandire una stringa
- b. a scandire un file

c. a richiedere all'utente l'inserimento di un valore da tastiera

```
int scanf (char * fmt, <<puntatori alle variabili>>)
```

```
Inserimento di un intero:
int i;
…
scanf("ad", \&i);
```

```
Inserimento di un carattere:
char ch;
…
scanf("%c", &ch);
```

```
Inserimento di una stringa:
char str[20];
…
scanf("%s", str);
```

```
Risposte corrette = 82\%
```
Quale delle seguenti righe di programma C e' (sintatticamente o semanticamente) errata?

a. int i; scanf ("%d", i);  $\left| \bullet \right|$ b. int i; scanf  $(*\partial$ ,  $\delta$ i); c. char  $s[100]$ ; scanf ("%s", s);

> Errore semantico, Occorre passare un puntatore

Risposte corrette = 60 %

A cosa serve la funzione "strcmp"?

- a. a creare una stringa
- b. a confrontare due stringhe
- c. a cancellare una stringa

int strcmp (char \* s1, char \* s2);

- $= 0$  s1 uguale a s2
- > 0 s1 maggiore di s2
- < 0 s1 minore di s2

Risposte corrette = 84 %